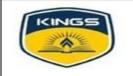

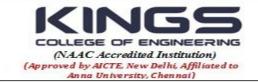

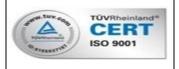

## ISTE STAFF CHAPTER (TN 205) ACADEMIC YEAR 2018-19(ODD SEMESTER)

### **Staff Seminar Report**

The ISTE Staff Chapter, Kings College of Engineering, organized a staff seminar delivered by Mr.R.Sriramkumar, Assistant Professor/ Department of Computer Science and Engineering on **Web Designing and Hosting Website** on 19.07.2018 between 03.30pm and 04.00pm for the faculty members of the institution.

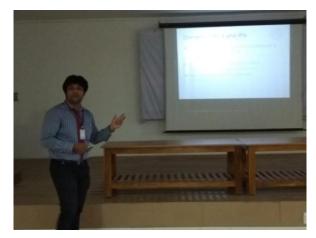

Resource Person's Talk

Audience listening the seminar

# About the Seminar Topic Introduction:

Web design encompasses many different skills and disciplines in the production and maintenance of websites. The different areas of web design include web graphic design; interface design; authoring, including standardized code and proprietary software; user experience design; and search engine optimization. Often many individuals will work in teams covering different aspects of the design process, although some designers will cover them all.

The term web design is normally used to describe the design process relating to the front-end (client side) design of a website including writing mark up. Web design partially overlaps web engineering in the broader scope of web development

#### **Creating a Web Site:**

- Choose a domain name
- Register with a Registrar
- Choose a hosting service
- Tell Registrar the IP address

- Create web content
- Store (publish) onto hosting server (FTP)
- Submit new site to search engines

#### Tools to implement Web designing are:

Markup Languages

• HTML, DHTML, XML, XSLT, etc....

Cascading Style Sheets (CSS)

Scripting languages

• perl,javascript,php, etc....

Web creation and editing software

• Notepad, FrontPage, Coldfusion, Flash, Hotmetal, Site Builder, etc..

HTML is the standard markup language for creating Web pages.

- HTML stands for Hyper Text Markup Language
- HTML describes the structure of Web pages using markup
- HTML elements are the building blocks of HTML pages
- HTML elements are represented by tags
- HTML tags label pieces of content such as "heading", "paragraph", "table", and so on
- Browsers do not display the HTML tags, but use them to render the content of the page

#### **Styling HTML with CSS:**

CSS stands for Cascading Style Sheets.

CSS describes how HTML elements are to be displayed on screen, paper, or in other media.

CSS saves a lot of work. It can control the layout of multiple web pages all at once.

CSS can be added to HTML elements in 3 ways:

- Inline by using the style attribute in HTML elements
- Internal by using a <style> element in the <head> section
- External by using an external CSS file.

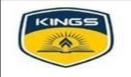

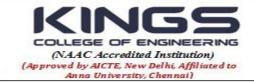

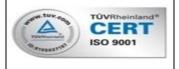

## ISTE STAFF CHAPTER (TN 205) ACADEMIC YEAR 2018-19(ODD SEMESTER)

## **Staff Activity Report**

The ISTE Staff Chapter, Kings College of Engineering, organized a competition on **Word Cookies** on 19.07.2018 between 04.00pm and 04.30pm for the faculty members of the institution.

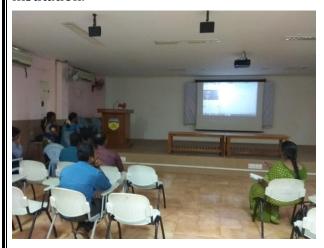

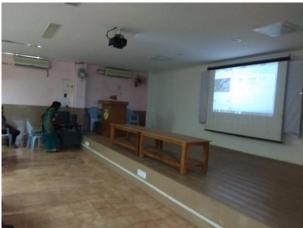

Staff members actively participating in Word Cookies Competition

#### **Prize Winners**

| POSITION | STAFF NAME WITH              |
|----------|------------------------------|
|          | DESIGNATION                  |
|          | Mrs.S.Revathi AP/Mathematics |
| 1        | Mrs.R.Ranitha AP/CSE         |
|          | Mr.K.Rajesh AP/CSE           |
|          | Mr.S.Rajarajan AP/CSE        |